## Fichier: Visi re de protection ciseaux-universels-fiskars-21cm-.jpg

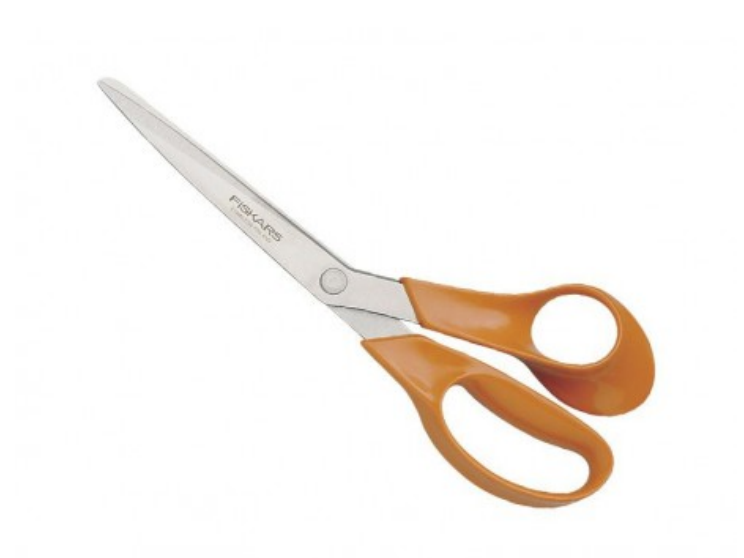

Pas de plus haute résolution disponible.

Visi\_re\_de\_protection\_ciseaux-universels-fiskars-21-cm-.jpg (458 × 458 pixels, taille du fichier : 12 Kio, type MIME : image/jpeg) Visi re de protection ciseaux-universels-fiskars-21-cm-

## Historique du fichier

Cliquer sur une date et heure pour voir le fichier tel qu'il était à ce moment-là.

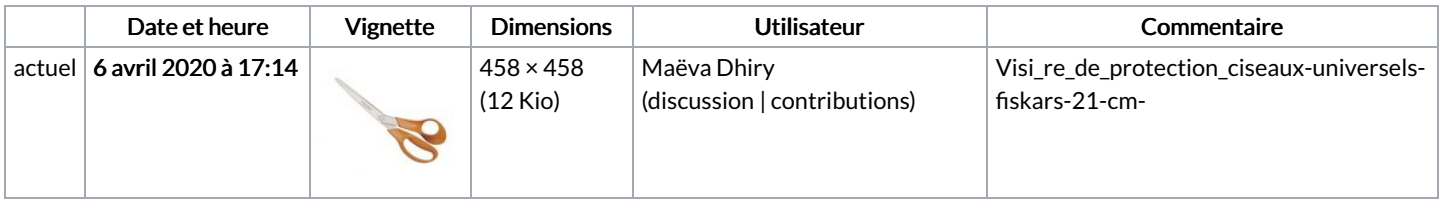

Vous ne pouvez pas remplacer ce fichier.

## Utilisation du fichier

Les 2 pages suivantes utilisent ce fichier :

[Mobile](https://wikifab.org/wiki/Mobile_oiseau) oiseau Visière de [protection](https://wikifab.org/wiki/Visi%25C3%25A8re_de_protection)

## Métadonnées

Ce fichier contient des informations supplémentaires, probablement ajoutées par l'appareil photo numérique ou le numériseur utilisé pour le créer. Si le fichier a été modifié depuis son état original, certains détails peuvent ne pas refléter entièrement l'image modifiée.

Commentaire de fichier | CREATOR: gd-jpeg v1.0 (using IJG JPEG v62), JPEG quality = 90